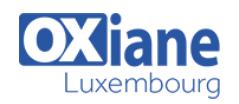

## **[Jenkins](https://www.oxiane.lu/formation/jenkins-2/)**

Faire de l'intégration continue avec Jenkins

L'intégration continue améliore la productivité en identifiant les problèmes au fil du développement plutôt que lors d'une intégration finale « big bang ».

Pour cela, tous les acteurs du projet doivent avoir accès à tout moment à une version assemblée, vérifiée, testée et utilisable de l'état courant des développements.

Pour gagner en productivité, l'intégration continue est assurée par des logiciels spécialisés, qui sont la pièce maîtresse d'une véritable usine de fabrication logicielle.

Dans ce domaine, le logiciel Jenkins est le produit open-source de référence. Jenkins va pouvoir automatiser d'innombrables tâches de construction, qualimétrie, tests, déploiement, supervision et bien d'autres gains de productivité.

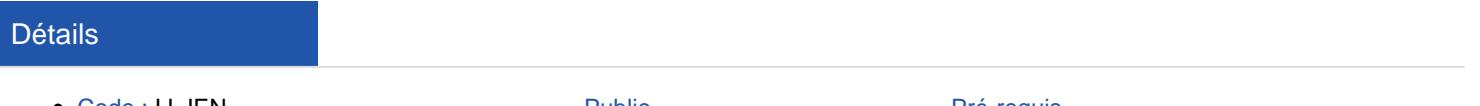

- Code : IJ-JEN
- Durée : 2 jours (14 heures )
- Public
	- Architectes
	- Consultants

#### Pré-requis

Avoir suivi le stage IJ-MAV1 Maven Développement

ou posséder les connaissances équivalentes

ou pratiquer un langage de programmation

#### **Objectifs**

- Maîtriser les principes d'Intégration Continue
- Comprendre les processus et méthodes
- Comprendre la notion de build
- Automatiser la production logicielle
- Déployer Jenkins sur les projets et Administrer Jenkins

### Programme

# L'Intégration Continue

- Définition, principes
- Notions de génie logiciel
- Best practices d'intégration continue
- La chaîne de fabrication logicielle

#### Utilisation de Jenkins

- Concepts, Définitions
- Présentation de Jenkins comme serveur de build
- Archétype de projet
- Déclencheurs de build
- Résultat du build
- Workspace
- Visite guidée de l'interface
- Jenkins dans l'IDE
- Installation et démarrage de Jenkins
- Configuration générale
- Installation des plugins

#### Construire un projet Java avec Maven

- Rappels Maven
- Création d'un Job
- Accès aux sources
- Paramétrage de Maven
- Rapports de test unitaires
- Envoi de mails de notification
- Déploiement automatique
- Rapports d'analyse qualité
- Habilitations

### Construction des projets complexes

- Enchaînements de projets Maven
- Construire une application J2EE complète
- Construire un projet avec Ant
- Conjuguer plusieurs outils
- Déployer dans les référentiels Maven
- Piloter le déploiement d'applications

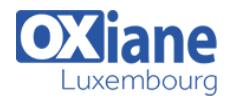

#### Utilisation de Jenkins en Cluster

- Configuration des esclaves
- Modes de démarrage Unix, Windows
- Répartition des jobs entre esclaves
- Bonnes pratiques de déploiement

### Administration de Jenkins

- Configuration des vues Jenkins
- Considérations multi-plate-formes
- Visite guidée de la JENKINS\_HOME
- Monitorer et sauvegarder Jenkins
- Scripts Jenkins en langage Groovy
- Utiliser la ligne de commande d'administration

# Modalités

- Type d'action :Acquisition des connaissances
- Moyens de la formation :Formation présentielle 1 poste par stagiaire 1 vidéo projecteur Support de cours fourni à chaque stagiaire
- Modalités pédagogiques :Exposés Cas pratiques Synthèse
- Validation :Exercices de validation Attestation de stages